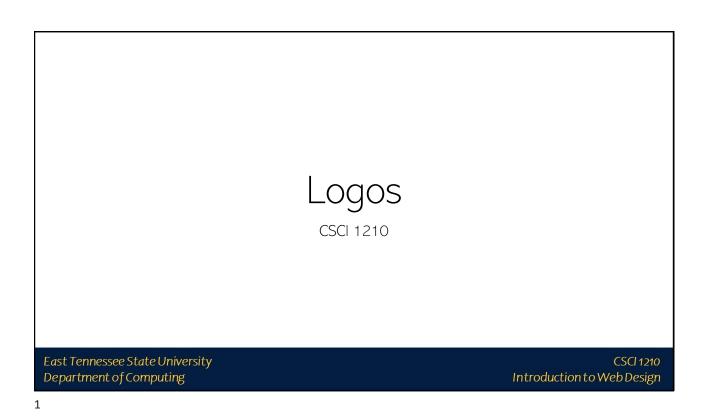

# Logos: 7 Tips

Be creative

Understand the brand

Color is key

What's in a name? (Can you use a logotype?)

Keep it easy and flexible

Don't expect instant success

Use online resources and tools

East Tennessee State University Department of Computing

# Company Recognition Easy visual recognition/identification Web designers may be asked to create/help create logo for company/website Many tools available, some free some not so much

Photoshop/Fireworks (definitely NOT free)

Free online photo editors from syllabus / Google

http://www.shopify.com/

East Tennessee State University Department of Computing CSCI 1210 Introduction to Web Design

3

"What's important is to create something that you believe is different from anything already out there." ~David Airey

East Tennessee State University Department of Computing

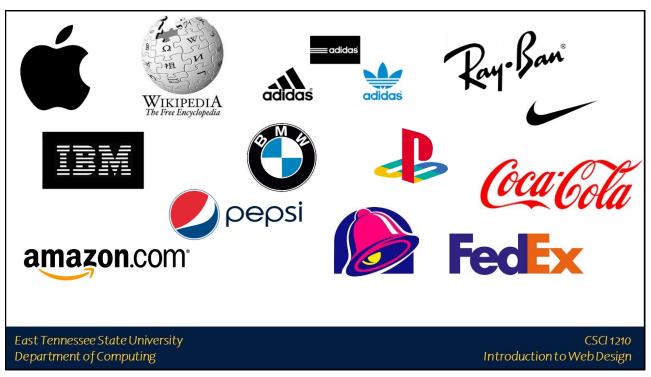

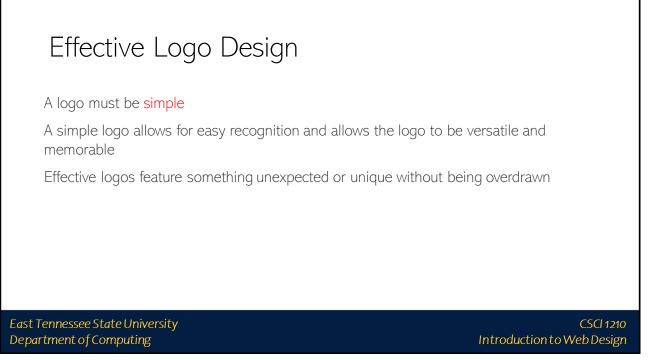

CSCI 1210

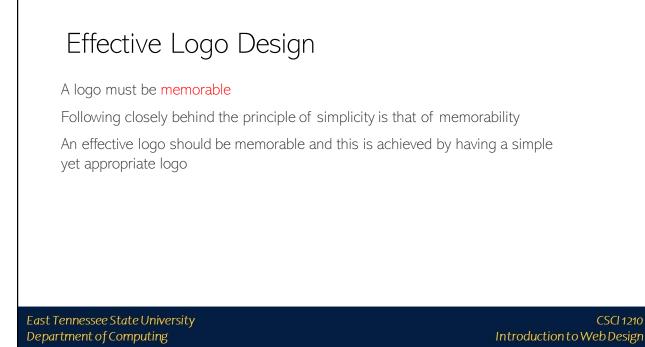

### Effective Logo Design

A logo must be enduring

An effective logo should endure the test of time

The logo should be 'future proof', meaning that it should still be effective in 10, 20, 50+ years time

East Tennessee State University Department of Computing

CSCI 1210 Introduction to Web Design

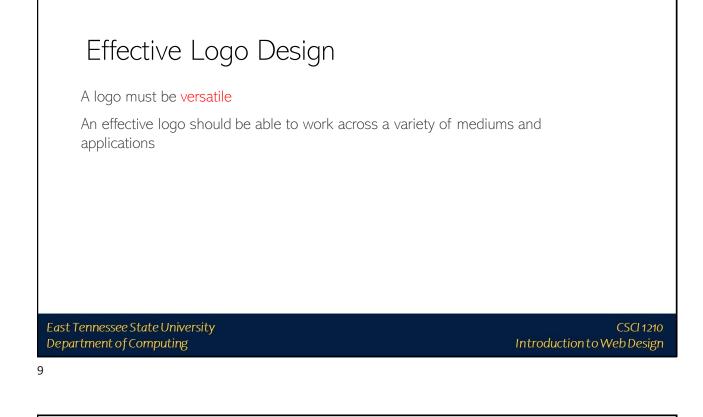

### Effective Logo Design

A logo must be appropriate

How you position the logo should be appropriate for its intended purpose

East Tennessee State University Department of Computing

## Logos: Colors

Every color has a different implication and can bring nuance to your message

Red: energetic, sexy, bold Orange: creative, friendly, youthful Yellow: sunny, inventive, optimism Green: growth, organic, instructional Brown: rural, historical, steady Blue: professional, medical, tranquil, trustworthy Purple: spiritual, wise, evocative Black: credible and powerful White: simple, clean, pure Pink: fun and flirty

East Tennessee State University Department of Computing CSCI 1210 Introduction to Web Design

11

## Logos: Outsourcing

If your team lacks the services of a good graphic designer (Hint: hire one!), there are online resources available to create professional logos, for a fee.

https://99designs.com/logo-design

East Tennessee State University Department of Computing

# Some Logo Backstories - Android

Some speculation it was lifted from video game or Star Wars

Irina Blok – the Android designer who thought up the logo – clears up the question of what actually bought the little <u>bugdroid</u> into existence:

"This logo is designed to be international symbol for Android, and it is open source, just like the platform itself. There are no cultural references to any other characters or cultural icons... The process was very simple – we talked to the founder of android and did a research on the whole android/robot theme."

East Tennessee State University Department of Computing

### Some Logo Backstories - Apple

Apple's logo has spawned a number of stories as it evolved over the years

Original (right, top) Robert Wayne, co-founder of Apple - for 11 days

Rob Janoff (right, bottom):

"I didn't have much of a formal brief on the logo assignment, other than "don't make it cute". But I did know the selling points of the Apple Computer, and one of the biggest was colour capability. To me, that looked like colour bars on a monitor, which became the stripes in the logo. The order of the stripes, I'm sorry to say, had no particular grand plan other than I liked them that way. And, of course, the green stripe would be at the top where the leaf is...The bite is really about scale and the common experience of biting into an apple. It was a happy accident that 'byte' is a computer term."

East Tennessee State University Department of Computing

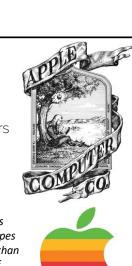

Introduction to Web Design

CSCI 1210

#### CSCI 1210 Introduction to Web Design

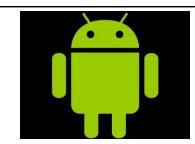

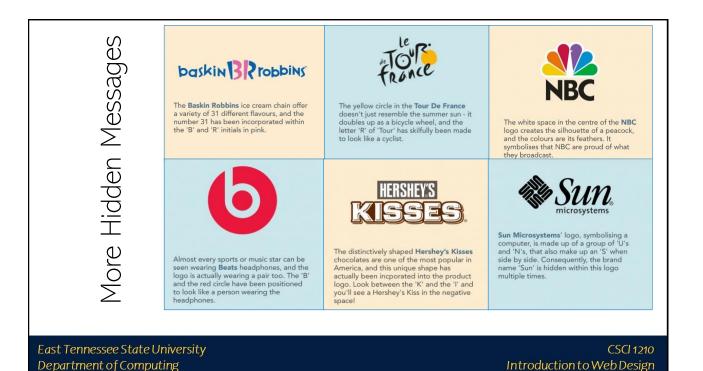

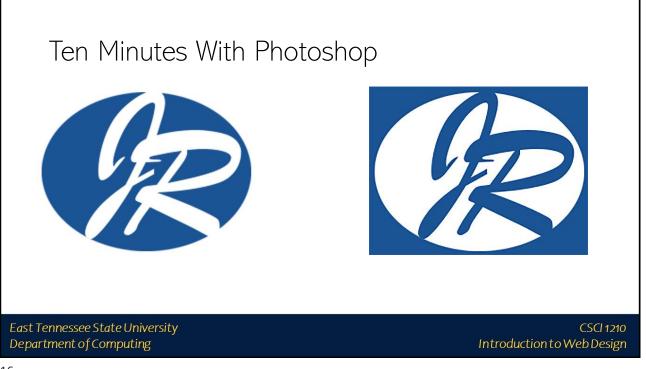

CSCI 1210

Introduction to Web Design

Google Search Bar

17

Department of Computing

### Google Search Bar

You may want to add a search bar to your website

https://support.google.com/customsearch/answer/2630969?hl=en

East Tennessee State University Department of Computing

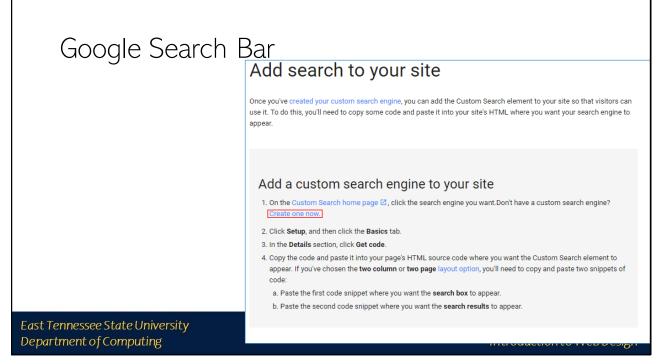

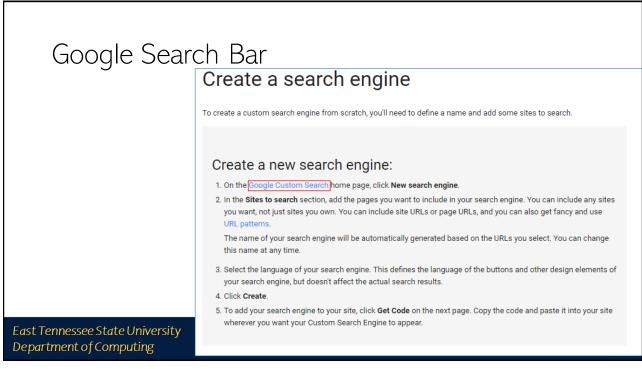

| Google S<br>Custom Search                                                                                  | earch Bar                                                               |   |                 |                         |                                           |  |
|----------------------------------------------------------------------------------------------------|-------------------------------------------------------------------------|---|-----------------|-------------------------|-------------------------------------------|--|
| New search engine <ul> <li>Edit search engine</li> <li>All</li> <li>Help</li> <li>Send Feedback</li> </ul> | Edit search engines Add Delete Search engines Csci1710.org Csci1710.org | F | Edition<br>Free | Is owner?<br>Yes<br>Yes | Public URL<br>C=D<br>C=D<br>2018 Google - |  |
| East Tennessee State Unive<br>Department of Computing                                                      |                                                                         |   | In              | troductic               | CSCI 12<br>On to Web Desi                 |  |

| Google Search Bar                                          | Enter the site name and click "Create" to create a search engine for your site. Learn more                                                                                                    |
|------------------------------------------------------------|----------------------------------------------------------------------------------------------------|
| Google Search Dar                                          | www.jram.net                                                                                                    |
|                                                            | You can add any of the following:<br>Individual pages: www.example.com/page.html<br>Entire site: www.mysite.com/*<br>Parts of site: www.example.com/docs/* or www.example.com/docs/<br>Entire domain: *.example.com |
| Then click 'Create' below                                  | If you want to search pages over entire web containing specific schema.org markups, click on "advanced" below. Language English                                                                                     |
|                                                            | Name of the search engine Jram.net                                                                                                    |
| East Tennessee State University<br>Department of Computing | CSCI 1210<br>Introduction to Web Design                                                                                                    |

| Google Search Ba                                           | ır                                                       |                                         |
|------------------------------------------------------------|----------------------------------------------------------|-----------------------------------------|
|                                                            | Congratulations!<br>You've successfully created your Cus | stom search engine.                     |
|                                                            | Add it to your site                                      | Get code                                |
|                                                            | View it on the web                                       | Public URL                              |
|                                                            | Modify your search engine                                | Control Panel                           |
|                                                            |                                                          |                                         |
| East Tennessee State University<br>Department of Computing |                                                          | CSCI 1210<br>Introduction to Web Design |
| 23                                                         |                                                          |                                         |

|                                                            | Get code                                                                                                    | See HTML example                |
|------------------------------------------------------------|----------------------------------------------------------------------------------------------------|---------------------------------|
| Google Search Bar                                          | <pre>Copy the following code, and paste it into a <div> element in your site's <body> section, where you want both of the search box and the search results to render. Note: For the most cross-browser compatibility, it is recommended that your HTML pages use a supported doctype such as <!DOCTYPE html=. CSS hover effects require a supported doctype.  (script>     (function() {     var cx = '002783373974432572364:vxgsosy6cc4';     var cx = '002783373974432572364:vxgsosy6cc4';     var cx = '002783373974432572364:vxgsosy6cc4';     var cx = '002783373974432572364:vxgsosy6cc4';     var cx = '002783373974432572364:vxgsosy6cc4';     var cx = '002783373974432572364:vxgsosy6cc4';     var cx = '002783373974432572364:vxgsosy6cc4';     var cx = '002783373974432572364:vxgsosy6cc4';     var cx = '002783373974432572364:vxgsosy6cc4';     var cx = '002783373974432572364:vxgsosy6cc4';     var cx = '002783373974432572364:vxgsosy6cc4';     var cx = '002783373974432572364:vxgsosy6cc4';     var cx = '002783373974432572364:vxgsosy6cc4';     var x = document.createElement('script');     gcse.src = 'https://cse.google.com/cse.js?cx=' + cx;     var x = document.getElement589TagName('script')[0];     s.parentNode.insertBefore(gcse, s);     (/script) <gsceisearch>(gsceisearch)</gsceisearch></body></div></pre> |                                 |
|                                                            | You can customize the Search UI even more, or add per page customization by<br>documentation on CSE element.<br>If you want to use advanced features, Get the V1 code instead.                                                                                                    | r following the full            |
| East Tennessee State University<br>Department of Computing | Introduc                                                                                                    | CSCI 1210<br>tion to Web Design |

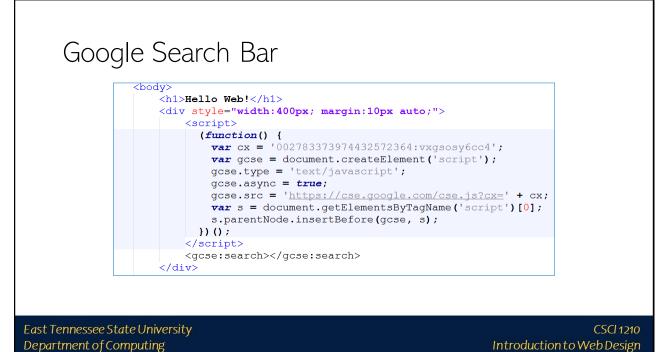

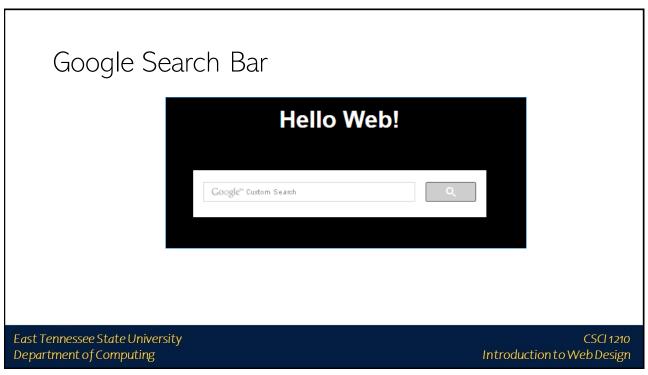

Error checking with the Validator

27

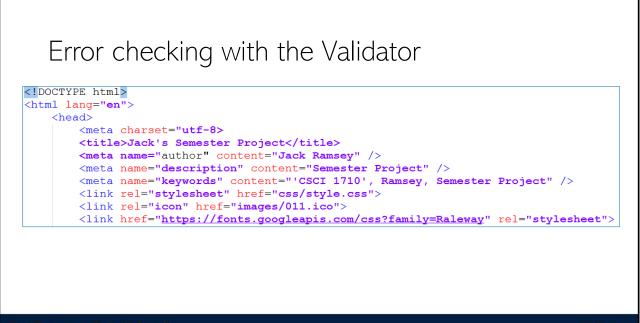

East Tennessee State University Department of Computing

| г                                   |                                                                                                    |   |
|-------------------------------------|----------------------------------------------------------------------------------------------------|---|
|                                     | Sorry! This document cannot be checked.                                                                                                    |   |
|                                     | Result:                                                                                                    |   |
| Frro                                | Address: http://ramseyjw.csci1710.net/project/index.html                                                                                                    |   |
|                                     | Encoding: utf-8> <title>jack's semester project</title> <meta automatically)<="" name="(detect" th=""/> <th>-</th>                                                                                                    | - |
|                                     | Doctype: (detect automatically)                                                                                                    | - |
|                                     | Image: Constant of the W3C validators are hosted on server technology donated by HP, and supported by community donations.       5900         Image: Constant of the W3C validators are hosted on server technology donated by HP, and supported by community donations.       5900         Image: Constant of the W3C validators are hosted on server technology donated by HP, and supported by community donations.       5900         Image: Constant of the W3C validators are hosted on server technology donated by HP, and supported by community donations.       Image: Constant of the W3C validators are hosted on server technology donated by HP, and supported by Constant on the Walidators are hosted on the Walidators are hosted on the Walidators.         Image: Constant of the W3C validators are hosted on the Walidator are hosted on the Walidator are hosted on the Wali |   |
|                                     | Help on the options is available.                                                                                                    |   |
| East Tennessee S<br>Department of C | A fatal error occurred when attempting to transcode the character encoding of the document. Either we do not support this character encoding ("utf-8> <title>jack's semester project</title>                                                                                                    |   |

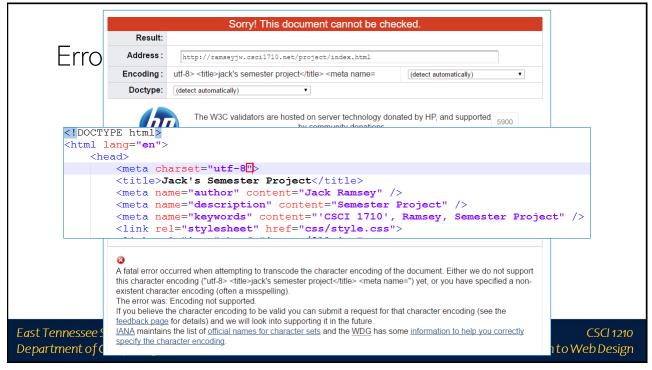

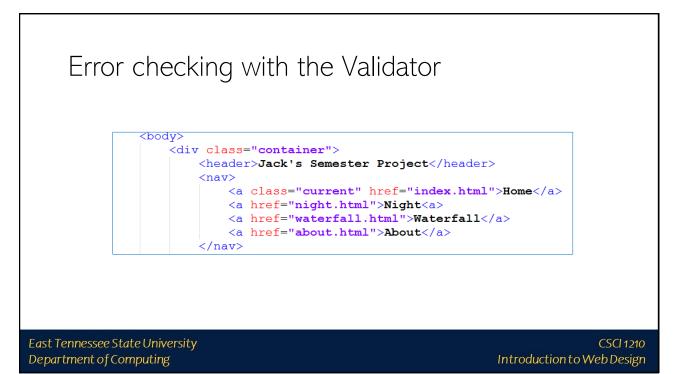

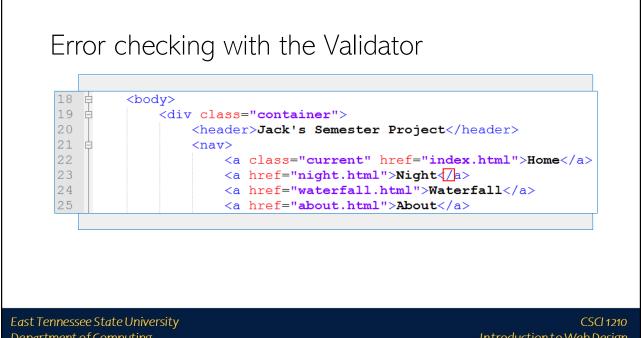

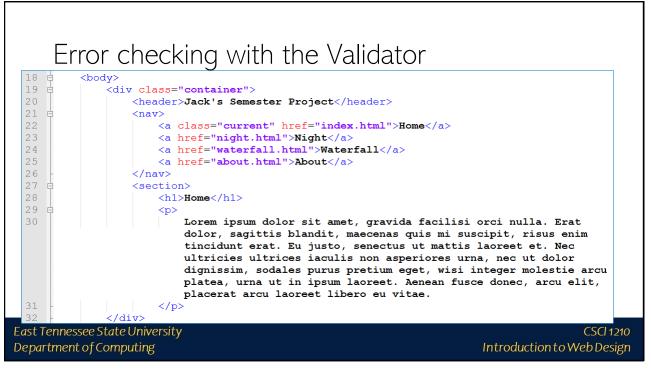

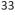

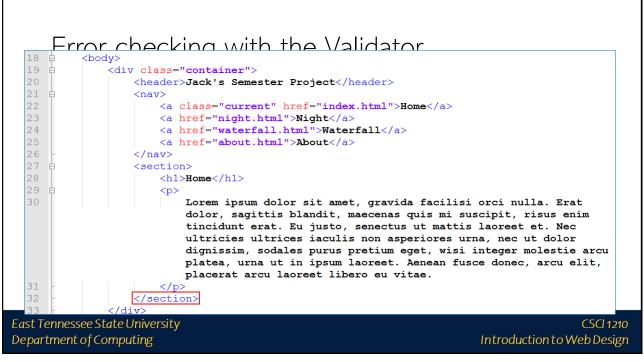

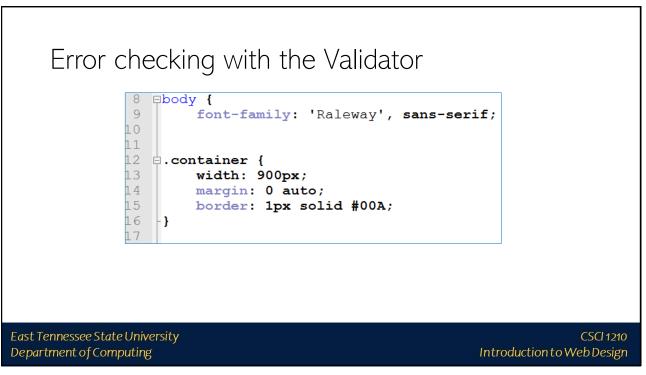

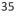

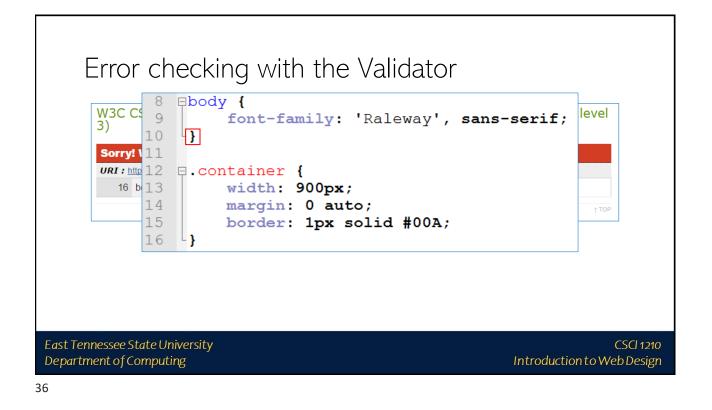

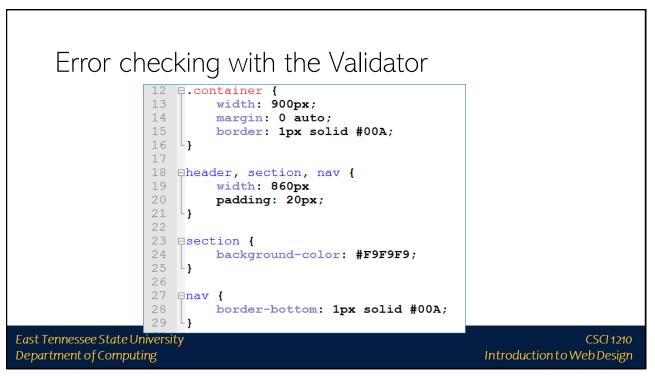

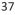

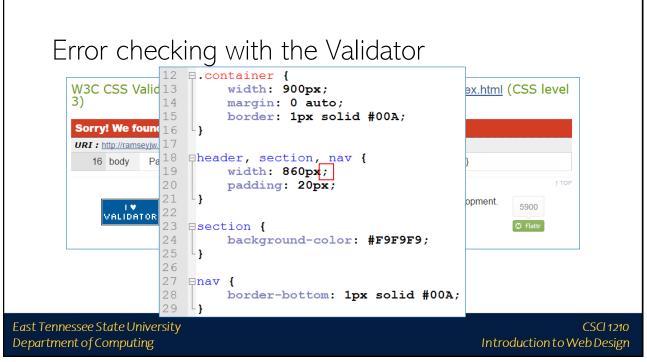

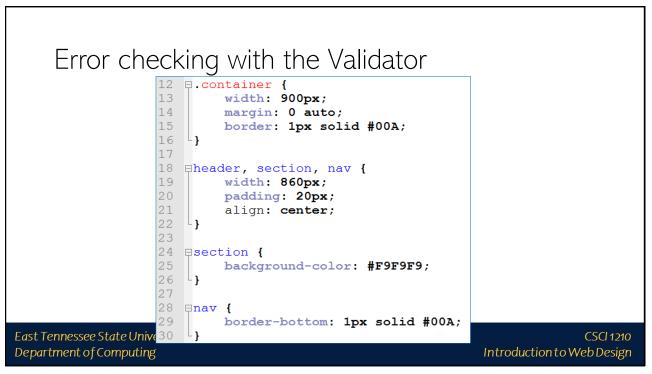

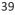

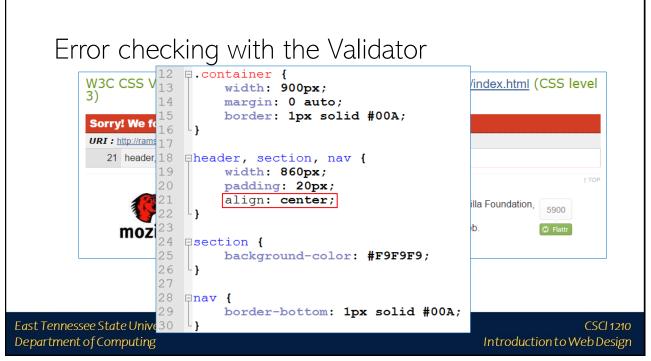

# target="\_blank"

rel="noopen"

East Tennessee State University Department of Computing

| target="_blank"                                                                                                    |
|----------------------------------------------------------------------------------------------------|
| Sometimes, when hyperlinking to an external resource, you'll want the user to be able to easily return to your site                      |
| There is an attribute/value pair for the anchor tag that will cause the browser to open a new tab instead of overwriting the current one |
| target="_blank" should be paired with rel="noopen" to prevent a possible phishing attack                                                 |
|                                                                                                    |
| East Tennessee State University CSCI 1210<br>Department of Computing Introduction to Web Design                                          |

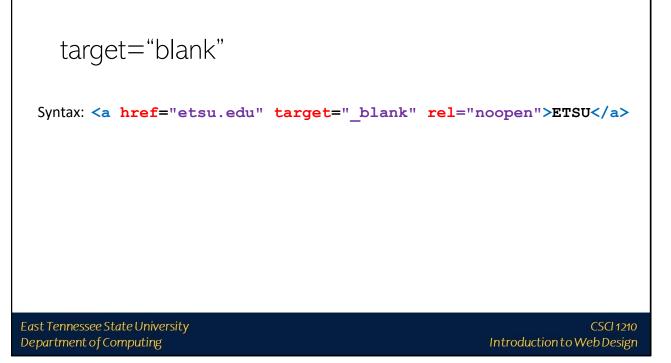

target="\_blank"

Don't use this for internal navigation, however

The user's display will quickly become cluttered with unnecessary browser tabs

East Tennessee State University Department of Computing

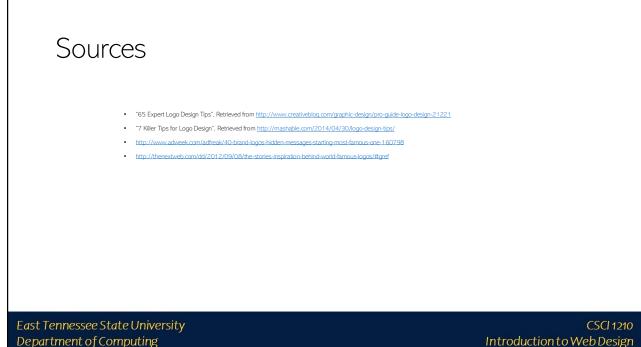

Department of Computing

45

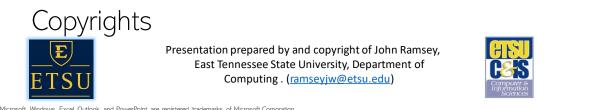

•Microsoft, Windows, Excel, Outlook, and PowerPoint are registered trademarks of Microsoft Corporation.

IBM, DB2, DB2 Universal Database, System is, System 5, System p5, System x5, System x7, System z10, System z9, z10, z9, ISeries, pSeries, xSeries, zSeries, eServer, z/VM, z/OS, i5/OS, S/390, OS/390, OS/400, AS/400, S/390 Parallel Enterprise Server, PowerVM, Power Architecture, POWER6+, POWER6+, POWER5+, POWER5, POWER6, OpenPower, PowerPC, BatchPipes, BladeCenter, System Storage, GPFS, HACMP, RETAIN, DB2 Connect, RACF, Redbooks, OS/2, Parallel Sysplex, MVS/ESA, AIX, Intelligent Miner, WebSphere, Netfinity, Tivoli and Informix are trademarks or registered trademarks of IBM Corporation

. Linux is the registered trademark of Linus Torvalds in the U.S. and other countries.

Oracle is a registered trademark of Oracle Corporation

•HTML, XML, XHTML and W3C are trademarks or registered trademarks of W3C®, World Wide Web Consortium, Massachusetts Institute of Technology.

·Java is a registered trademark of Sun Microsystems, Inc.

-JavaScript is a registered trademark of Sun Microsystems, Inc., used under license for technology invented and implemented by Netscape.

•SAP, R/3, SAP NetWeaver, Duet, PartnerEdge, ByDesign, SAP Business ByDesign, and other SAP products and services mentioned herein as well as their respective logos are trademarks or registered trademarks of SAP AG in Germany and other countries.

•Business Objects and the Business Objects logo, BusinessObjects, Crystal Reports, Crystal Decisions, Web Intelligence, Xcelsius, and other Business Objects products and services mentioned herein as well as their respective logos are trademarks or registered trademarks of Business Objects S.A. in the United States and in other countries. Business Objects is an SAP company.

ERPsim is a registered copyright of ERPsim Labs, HEC Montreal.

•Other products mentioned in this presentation are trademarks of their respective owners.

#### East Tennessee State University Department of Computing